# EA616 — Análise Linear de Sistemas

<span id="page-0-0"></span>Pedro L. D. Peres

Faculdade de Engenharia Elétrica e de Computação Universidade Estadual de Campinas

2º Semestre 2011: Aula 28 — Introdução à Realimentação

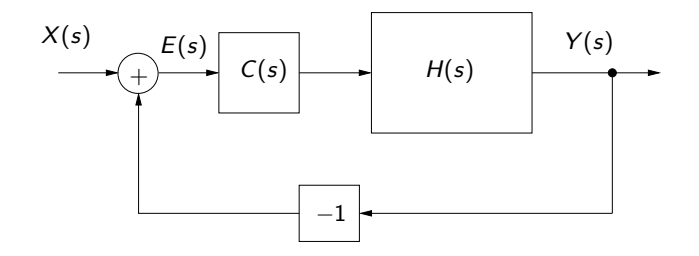

$$
G(s) = \frac{Y(s)}{X(s)} = \frac{C(s)H(s)}{1+C(s)H(s)}, \quad E(s) = X(s) - Y(s) = \frac{1}{1+C(s)H(s)}X(s)
$$

Se o sistema em malha fechada for estável, o erro em regime para uma entrada degrau  $x(t) = u(t)$  é dado por

$$
\lim_{s\to 0} sE(s) = \lim_{s\to 0} s\left(\frac{1}{1+C(s)H(s)}\right) \frac{1}{s} = \frac{1}{1+k_p}, \ k_p = \lim_{s\to 0} C(s)H(s)
$$

Portanto, o erro de regime para entrada degrau é nulo se  $k_p$  tender a infinito, isto é, se a malha direta  $C(s)H(s)$  possuir pelo menos um pólo em  $s = 0$ . O parâmetro  $k_p$  é chamado de constante de posição, e uma função de transferência com um pólo na origem é chamada de função do tipo 1.

O erro de regime para entrada rampa  $x(t) = tu(t)$  é dado por

$$
\lim_{s \to 0} sE(s) = \lim_{s \to 0} s \left( \frac{1}{1 + C(s)H(s)} \right) \frac{1}{s^2} = \lim_{s \to 0} \frac{1}{s + sC(s)H(s)} = \frac{1}{k_v}
$$

$$
k_v = \lim_{s \to 0} sC(s)H(s)
$$

sendo  $k<sub>v</sub>$  denominado constante de velocidade. Para que o erro de regime seja nulo, a função de transferência de malha direta deve possuir pelo menos dois pólos na origem, isto é, ser pelo menos do tipo 2.

 $\mathrm O$  erro de regime para entrada parábola  $x(t)=0.5t^2u(t)$  é

$$
\lim_{s \to 0} sE(s) = \lim_{s \to 0} s\left(\frac{1}{1 + C(s)H(s)}\right) \frac{1}{s^3} = \lim_{s \to 0} \frac{1}{s^2 + s^2C(s)H(s)} = \frac{1}{k_a}
$$

$$
k_a = \lim_{s \to 0} s^2C(s)H(s)
$$

e  $k_a$  é a constante de aceleração. Erros de regime nulos exigem pelo menos três pólos na origem, isto é, ser pelo menos do tipo 3.

## Estabilização

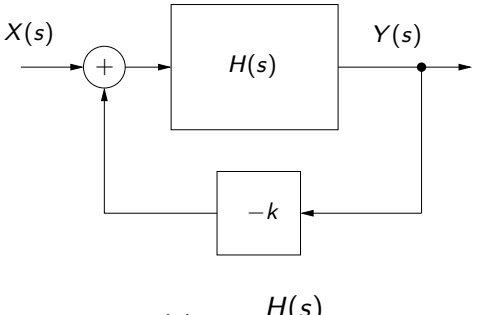

$$
G(s) = \frac{H(s)}{1 + kH(s)}
$$

O ganho  $k$  pode ser usado para estabilizar o sistema em malha fechada, pois altera o posicionamento dos pólos.

Note que, com  $C(s) = k$ , a realimentação unitária fornece

$$
G(s) = \frac{kH(s)}{1 + kH(s)}
$$

## A sensibilidade de uma função  $f(x, y)$  em relação a uma de suas variáveis (ou parâmetros) é definida por

$$
\frac{\partial f}{\partial x}\frac{x}{f} = \frac{\frac{\partial f}{f}}{\frac{\partial x}{x}}
$$

A figura mostra um modelo de primeira ordem para um amplificador operacional (seguidor de tensão de ganho  $k$ ) realimentado. O ganho DC é dado por A e a frequência de corte é  $1/\tau$ . O produto ganho-faixa BWG — Bandwidth gain, dado por BWG= $A/\tau$ , caracteriza o amplificador operacional. Por exemplo, o OpAmp 741 tem BWG=1 MHz.

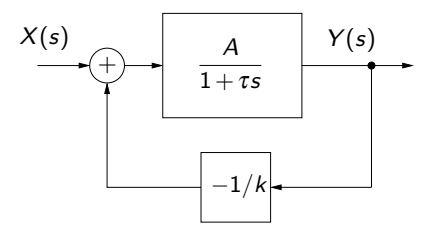

A função de transferência em malha fechada é dada por

$$
G(s) = \frac{H(s)}{1 + H(s)/k} = \frac{A}{1 + \tau s + A/k}
$$

e, para  $A/k \gg 1$ , tem-se

$$
G(s) \approx \frac{A}{\tau s + A/k} = \frac{k}{1 + (k\tau/A)s}
$$

com ganho DC igual a k e frequência de corte  $A/(k\tau)$ . Portanto, o produto ganho-faixa permanece inalterado BWG= $A/\tau$ . Note que k elevado implica em faixa pequena.

Considere o sistema realimentado abaixo, na qual  $C(s)$  é o controlador e  $W(s)$  é uma entrada de distúrbios.

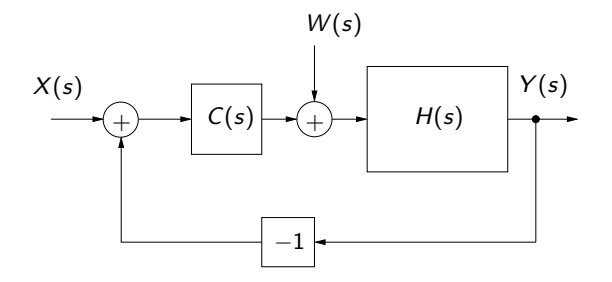

## Rejeição de distúrbio

A saída  $Y(s)$  pode ser modelada como a superposição dos efeitos das duas entradas

$$
Y(s) = \underbrace{\frac{C(s)H(s)}{1+C(s)H(s)}}_{Y_X(s)}X(s) + \underbrace{\frac{H(s)}{1+C(s)H(s)}}_{Y_W(s)}W(s)
$$

Com

$$
C(s) = \frac{1}{s} , \quad H(s) = \frac{1}{s+\rho} , \; \rho > 0
$$

o sistema realimentado é estável e não apresenta erro de regime. Além disso, em regime, rejeita distúrbios na forma de degraus com amplitude desconhecida a, pois

$$
\lim_{t\to+\infty}y_w(t)=\lim_{s\to 0}sY_W(s)=\frac{sH(s)}{s+H(s)}a=0
$$

#### E28 (data, RA, nome, EA616, Turma, Prof.)

Determine a sensibilidade do ganho DC  $(s = 0)$  da função de transferência do sistema em malha fechada em função do parâmetro k, calculada para  $k = 10$ 

<span id="page-11-0"></span>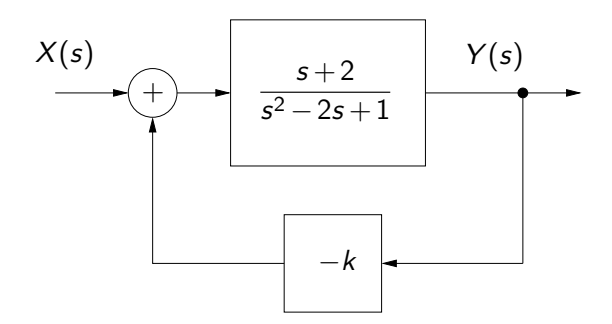